# Package 'NTS'

August 6, 2020

Title Nonlinear Time Series Analysis Version 1.1.2 Author Ruey Tsay [aut], Rong Chen [aut], Xialu Liu [aut, cre] Maintainer Xialu Liu <xialu.liu@sdsu.edu> Description Simulation, estimation, prediction procedure, and model identification methods for nonlinear time series analysis, including threshold autoregressive models, Markov-switching models, convolutional functional autoregressive models, nonlinearity tests, Kalman filters and various sequential Monte Carlo methods. More examples and details about this package can be found in the book ``Nonlinear Time Series Analysis'' by Ruey S. Tsay and Rong Chen, John Wiley & Sons, 2018 (ISBN: 978-1-119-26407-1). **Depends** R  $(>= 3.6.0)$ 

License GPL  $(>= 2)$ 

Encoding UTF-8

LazyData true

Type Package

Imports base,dlm,graphics,MASS,MSwM,Rdpack,parallel,splines,stats,tensor

RdMacros Rdpack

RoxygenNote 7.1.1

Suggests testthat

NeedsCompilation no

Repository CRAN

Date/Publication 2020-08-06 12:40:07 UTC

# R topics documented:

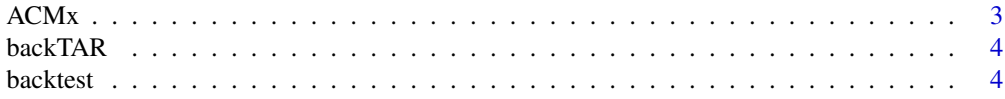

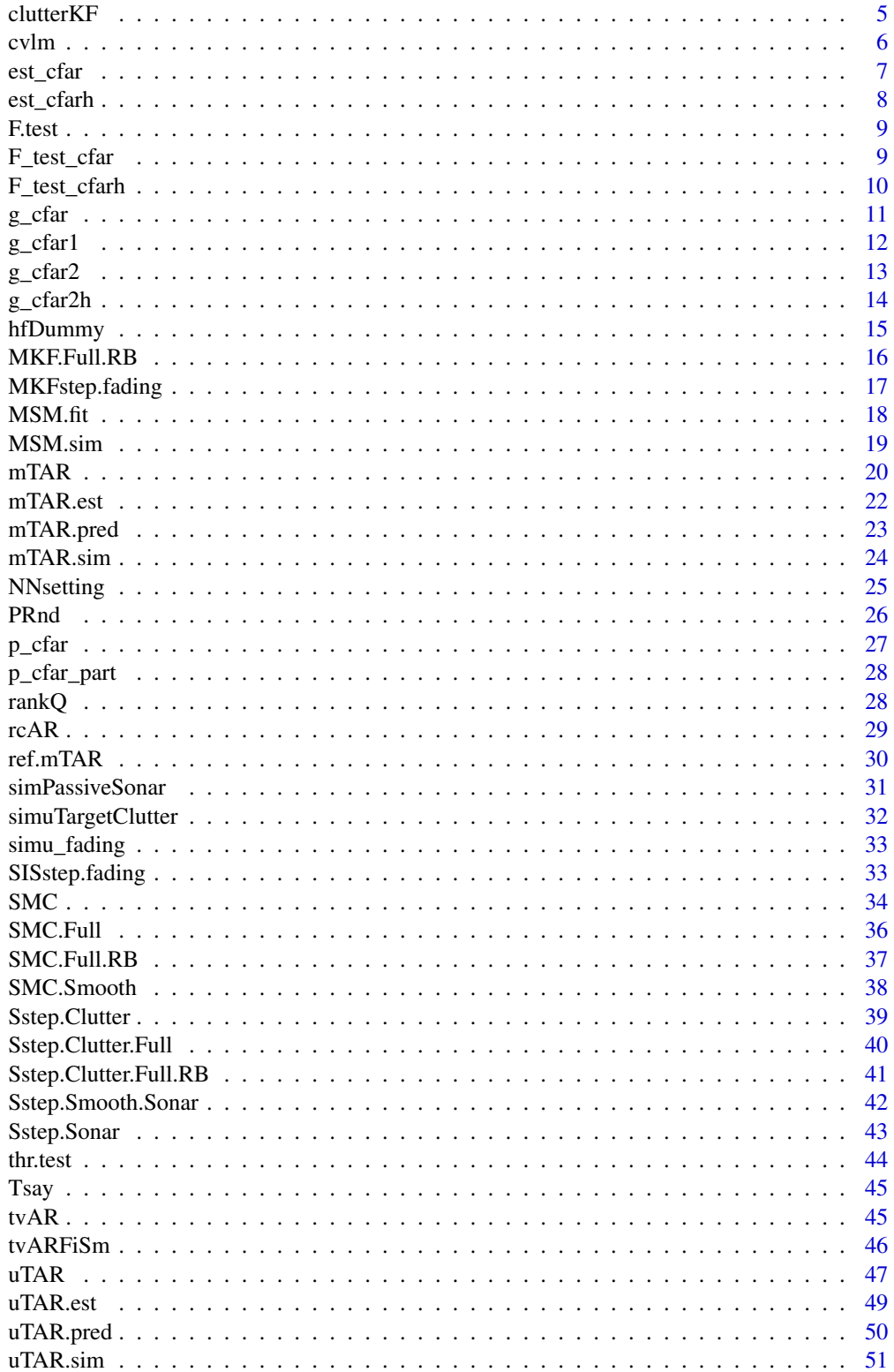

<span id="page-2-0"></span>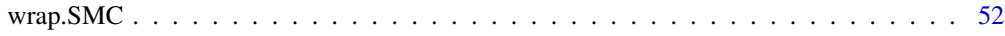

#### **Index** [53](#page-52-0)

ACMx *Estimation of Autoregressive Conditional Mean Models*

# Description

Estimation of autoregressive conditional mean models with exogenous variables.

#### Usage

 $ACMx(y, order = c(1, 1), X = NULL, cond.dist = "po", ini = NULL)$ 

#### Arguments

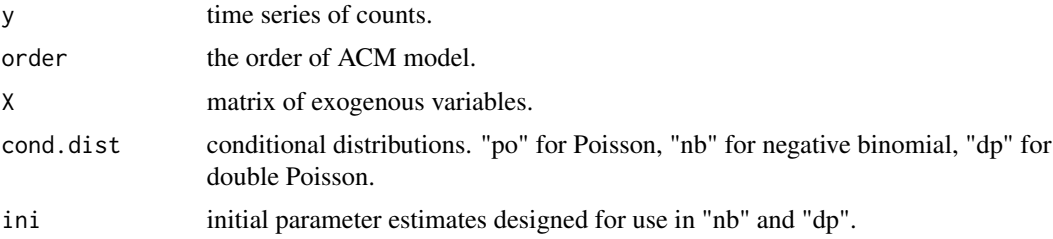

#### Value

ACMx returns a list with components:

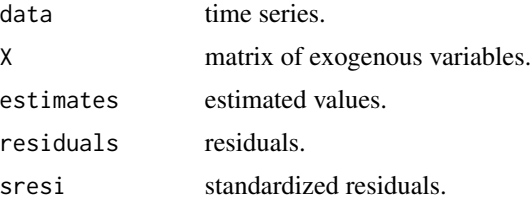

# Examples

```
x=rnorm(1000)*0.1
y=matrix(0,1000,1)
y[1]=2
lambda=matrix(0,1000,1)
for (i in 2:1000){
lambda[i]=2+0.2*y[i-1]/exp(x[i-1])+0.5*lambda[i-1]
y[i]=rpois(1,exp(x[i])*lambda[i])
}
ACMx(y,order=c(1,1),x,"po")
```
<span id="page-3-0"></span>

Perform back-test of a univariate SETAR model.

# Usage

```
backTAR(model, orig, h = 1, iter = 3000)
```
# Arguments

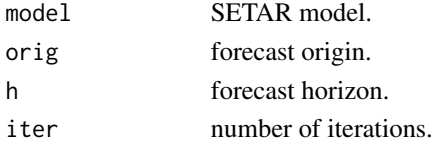

# Value

backTAR returns a list of components:

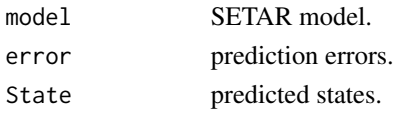

backtest *Backtest*

# Description

Backtest for an ARIMA time series model.

# Usage

```
backtest(m1, rt, orig, h, xre = NULL, fixed = NULL, include.mean = TRUE)
```
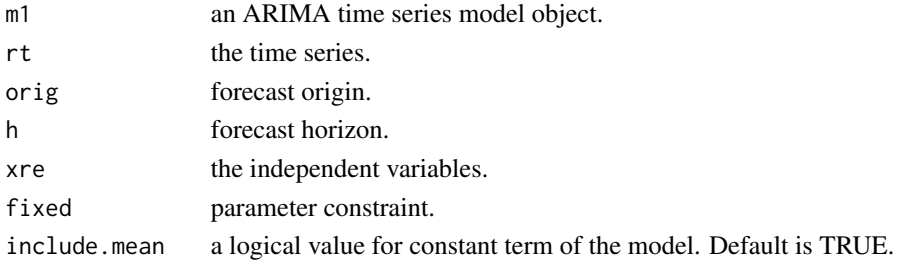

#### <span id="page-4-0"></span>clutterKF 5

# Value

The function returns a list with following components:

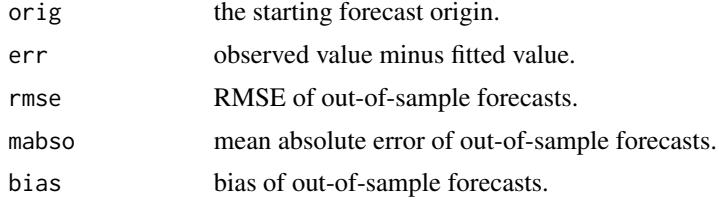

#### Examples

data=arima.sim(n=100,list(ar=c(0.5,0.3))) model=arima(data,order=c(2,0,0)) backtest(model,data,orig=70,h=1)

clutterKF *Kalman Filter for Tracking in Clutter*

# Description

This function implements Kalman filter to track a moving target under clutter environment with known indicators.

#### Usage

```
clutterKF(nobs, ssw, ssv, yy, ii)
```
# Arguments

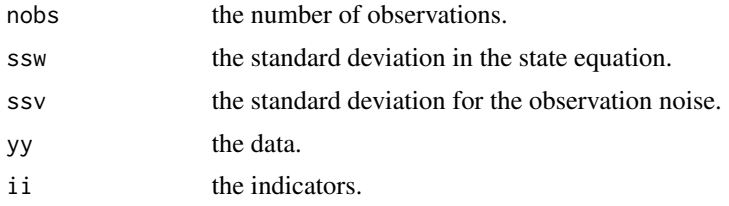

#### Value

The function returns a list with the following components:

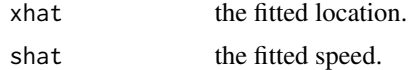

# References

Tsay, R. and Chen, R. (2018). Nonlinear Time Series Analysis. John Wiley & Sons, New Jersey.

#### Examples

```
nobs <- 100; pd <- 0.95; ssw <- 0.1; ssv <- 0.5;
xx0 \le 0; ss0 \le 0.1; nyy \le 50;
yrange <- c(-80,80); xdim <- 2; ydim <- nyy;
simu <- simuTargetClutter(nobs,pd,ssw,ssv,xx0,ss0,nyy,yrange)
outKF <- clutterKF(nobs,ssw,ssv,simu$yy,simu$ii)
```
#### cvlm *Check linear models with cross validation*

#### Description

The function checks linear models with cross-validation (out-of-sample prediction).

#### Usage

cvlm(y, x, subsize, iter = 100)

# Arguments

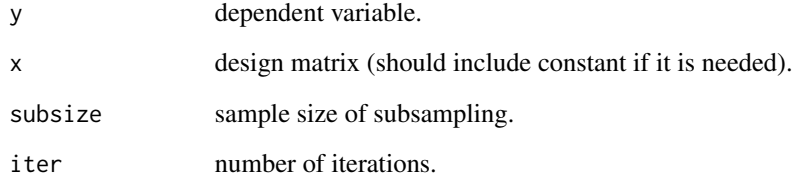

# Value

The function returns a list with following components.

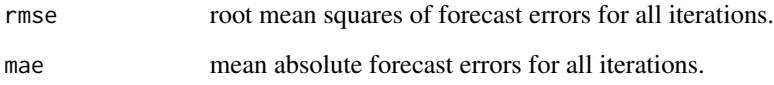

#### References

Tsay, R. and Chen, R. (2018). Nonlinear Time Series Analysis. John Wiley & Sons, New Jersey.

<span id="page-5-0"></span>

<span id="page-6-0"></span>

Estimation of a CFAR process.

#### Usage

 $est_cfar(f, p = 3, df_b = 10, grid = 1000)$ 

# Arguments

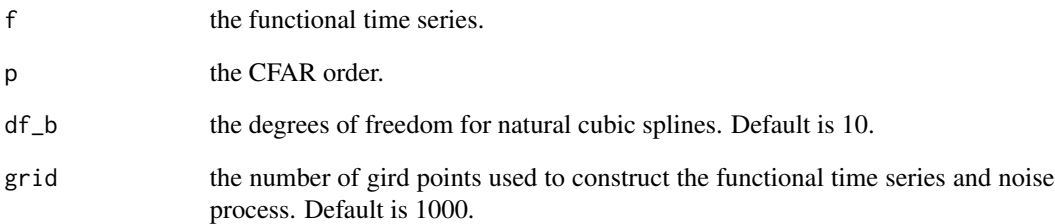

#### Value

The function returns a list with components:

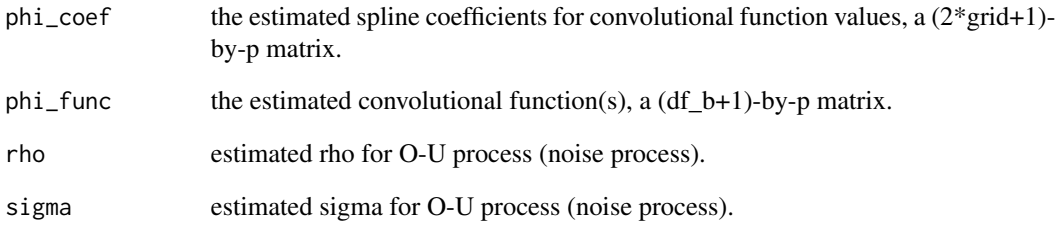

#### References

Liu, X., Xiao, H., and Chen, R. (2016) Convolutional autoregressive models for functional time series. *Journal of Econometrics*, 194, 263-282.

<span id="page-7-0"></span>

Estimation of a CFAR process with heteroscedasticity and irregualar observation locations.

#### Usage

```
est_cfarh(
  f,
 weight,
 p = 2,
  grid = 1000,df_b = 5,
 num_obs = NULL,
  x_ppos = NULL
)
```
# Arguments

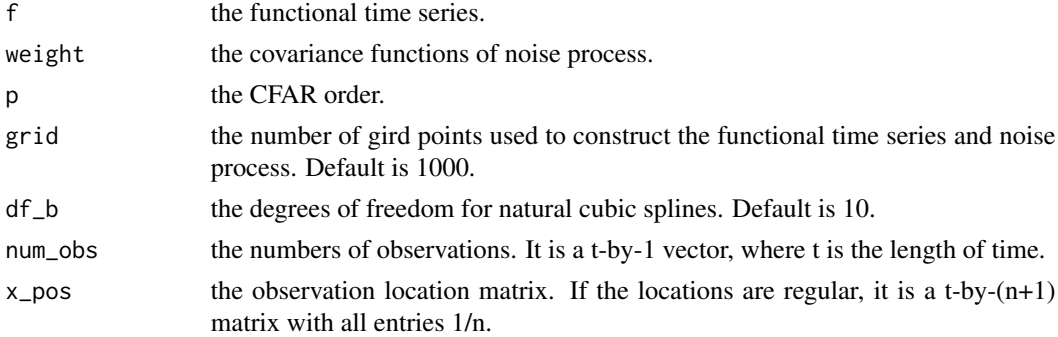

#### Value

The function returns a list with components:

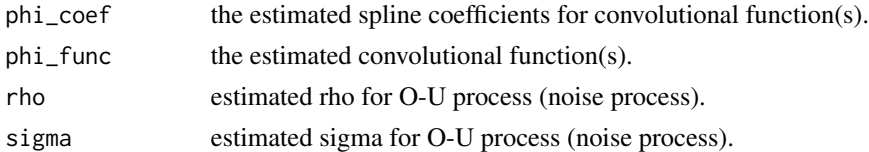

#### References

Liu, X., Xiao, H., and Chen, R. (2016) Convolutional autoregressive models for functional time series. *Journal of Econometrics*, 194, 263-282.

<span id="page-8-0"></span>

Compute the F-test statistic for nonlinearity

# Usage

F.test(x, order, thres =  $0$ )

# Arguments

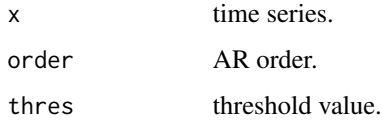

# Value

The function outputs the test statistic and its p-value, and return a list with components:

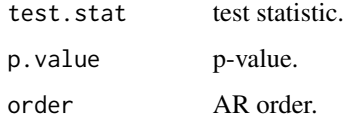

# Examples

y=rnorm(100) F.test(y,2,0)

F\_test\_cfar *F Test for a CFAR Process*

# Description

F test for a CFAR process to specify the CFAR order.

# Usage

 $F_{\text{test\_cfar}}(f, p.max = 6, df_b = 10, grid = 1000)$ 

#### <span id="page-9-0"></span>Arguments

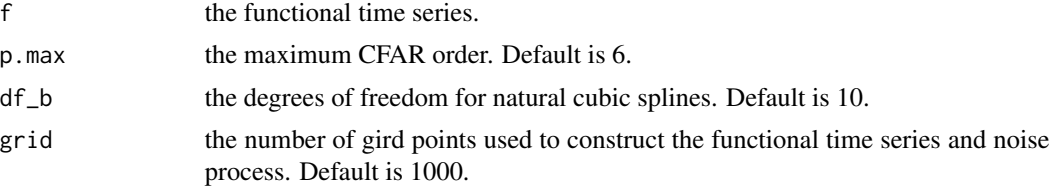

# Value

The function outputs F test statistics and their p-values.

#### References

Liu, X., Xiao, H., and Chen, R. (2016) Convolutional autoregressive models for functional time series. *Journal of Econometrics*, 194, 263-282.

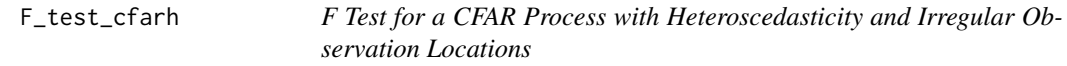

# Description

F test for a CFAR process with heteroscedasticity and irregular observation locations to specify the CFAR order.

#### Usage

```
F_test_cfarh(
 f,
 weight,
 p.max = 3,
  grid = 1000,df_b = 10,
 num_obs = NULL,
 x_ppos = NULL
)
```
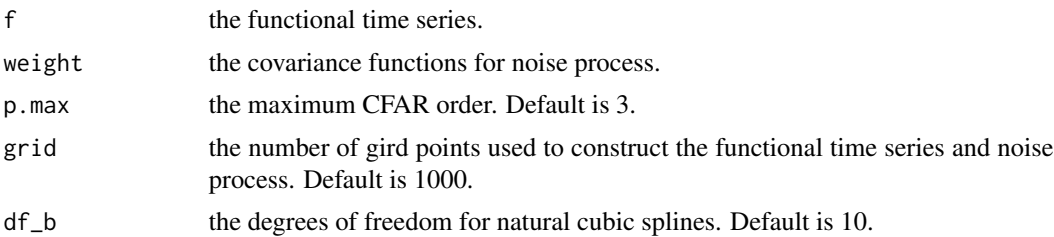

#### <span id="page-10-0"></span> $g_c$ cfar 11

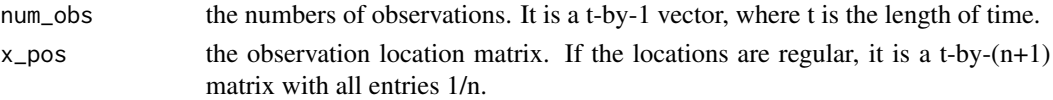

# Value

The function outputs F test statistics and their p-values.

# References

Liu, X., Xiao, H., and Chen, R. (2016) Convolutional autoregressive models for functional time series. *Journal of Econometrics*, 194, 263-282.

# g\_cfar *Generate a CFAR Process*

# Description

Generate a convolutional functional autoregressive process.

# Usage

```
g_cfar(
  tmax = 1001,
  rho = 5,phi_list = NULL,
  grid = 1000,sigma = 1,
  ini = 100
)
```
# Arguments

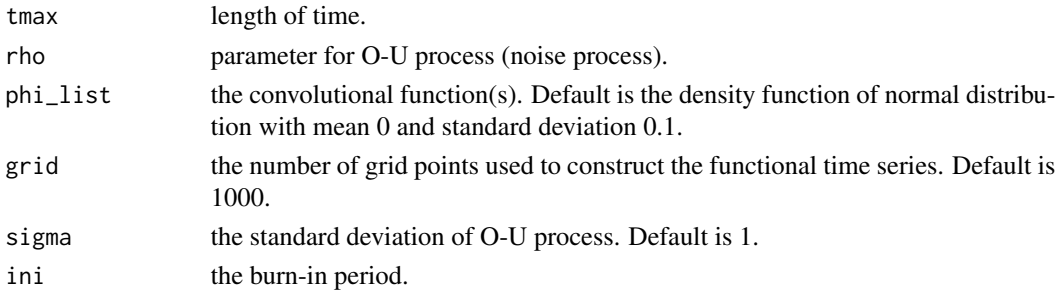

#### Value

The function returns a list with components:

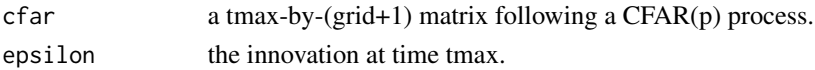

#### <span id="page-11-0"></span>References

Liu, X., Xiao, H., and Chen, R. (2016) Convolutional autoregressive models for functional time series. *Journal of Econometrics*, 194, 263-282.

# g\_cfar1 *Generate a CFAR(1) Process*

# Description

Generate a convolutional functional autoregressive process with order 1.

# Usage

```
g_cfar1(
  tmax = 1001,
  rho = 5,
 phi_func = NULL,
  grid = 1000,sigma = 1,
  ini = 100
)
```
# Arguments

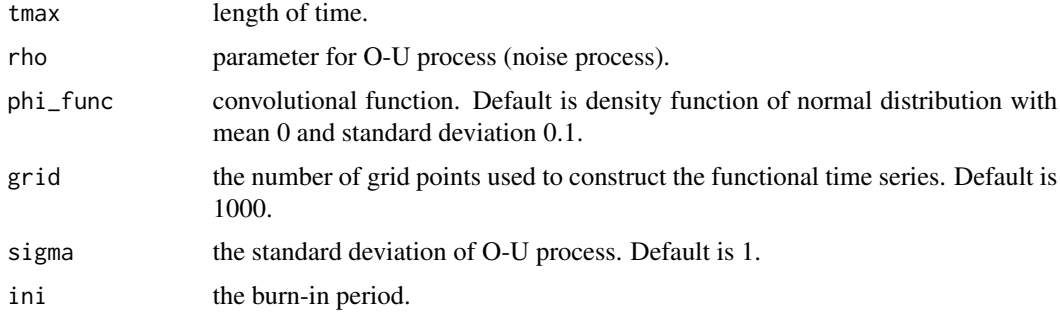

# Value

The function returns a list with components:

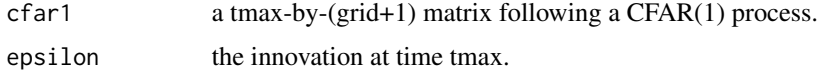

#### References

Liu, X., Xiao, H., and Chen, R. (2016) Convolutional autoregressive models for functional time series. *Journal of Econometrics*, 194, 263-282.

#### <span id="page-12-0"></span> $g_c$ cfar2 13

# Examples

```
phi_func= function(x)
{
  return(dnorm(x,mean=0,sd=0.1))
}
y=g_cfar1(100,5,phi_func,grid=1000,sigma=1,ini=100)
```
# g\_cfar2 *Generate a CFAR(2) Process*

# Description

Generate a convolutional functional autoregressive process with order 2.

# Usage

```
g_cfar2(
  tmax = 1001,
  rho = 5,
 phi_func1 = NULL,
 phi_func2 = NULL,
 grid = 1000,
 sigma = 1,
  ini = 100
)
```
# Arguments

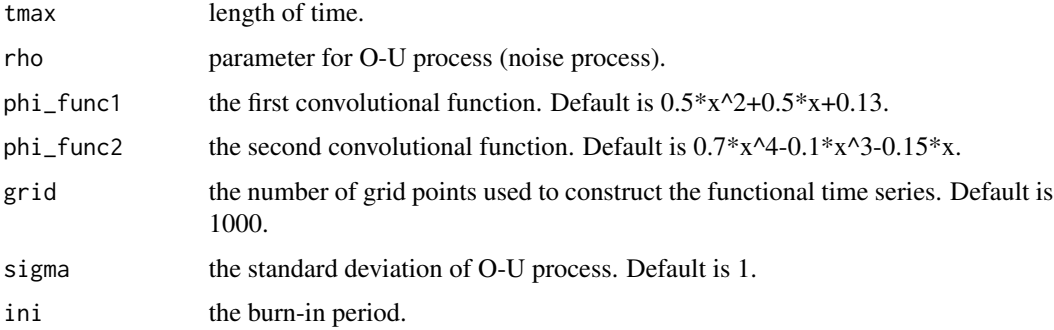

# Value

The function returns a list with components:

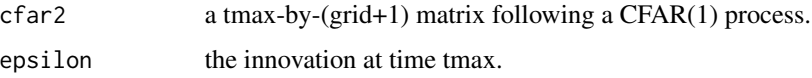

# <span id="page-13-0"></span>References

Liu, X., Xiao, H., and Chen, R. (2016) Convolutional autoregressive models for functional time series. *Journal of Econometrics*, 194, 263-282.

#### Examples

```
phi_func1= function(x){
return(0.5*x^2+0.5*x+0.13)
}
phi_func2= function(x){
return(0.7*x^4-0.1*x^3-0.15*x)
}
y=g_cfar2(100,5,phi_func1,phi_func2,grid=1000,sigma=1,ini=100)
```
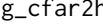

g\_cfar2h *Generate a CFAR(2) Process with Heteroscedasticity and Irregular Observation Locations*

# Description

Generate a convolutional functional autoregressive process of order 2 with heteroscedasticity, irregular observation locations.

#### Usage

```
g_cfar2h(
  tmax = 1001,
  grid = 1000,rho = 1,
  min\_obs = 40,
  pois = 5,
  phi_func1 = NULL,
 phi_func2 = NULL,
 weight = NULL,ini = 100
)
```
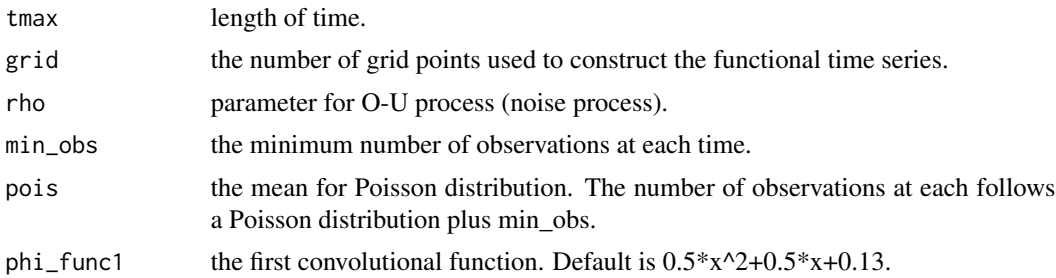

# <span id="page-14-0"></span>hfDummy 15

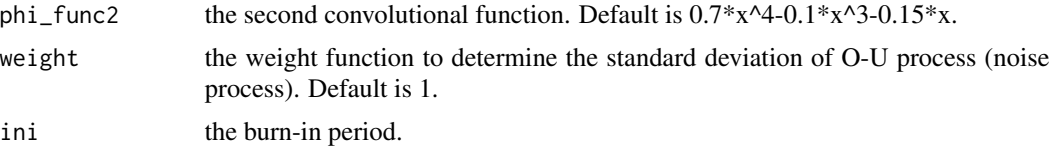

# Value

The function returns a list with components:

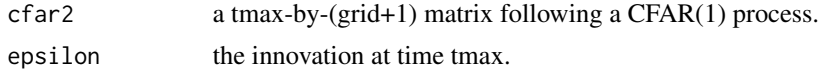

### References

Liu, X., Xiao, H., and Chen, R. (2016) Convolutional autoregressive models for functional time series. *Journal of Econometrics*, 194, 263-282.

# Examples

```
phi_func1= function(x){
return(0.5*x^2+0.5*x+0.13)
}
phi_func2= function(x){
return(0.7*x^4-0.1*x^3-0.15*x)
}
y=g_cfar2h(200,1000,1,40,5,phi_func1=phi_func1,phi_func2=phi_func2)
```
hfDummy *Create Dummy Variables for High-Frequency Intraday Seasonality*

# Description

Create dummy variables for high-frequency intraday seasonality.

#### Usage

```
hfDummy(int = 1, Fopen = 10, Tend = 10, days = 1, pooled = 1, skipmin = 0)
```
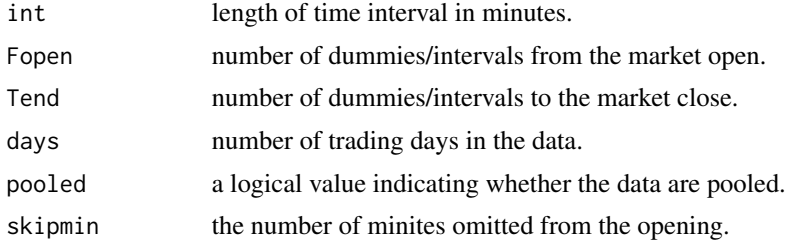

# <span id="page-15-0"></span>Examples

x=hfDummy(5,Fopen=4,Tend=4,days=2,skipmin=15)

MKF.Full.RB *Full Information Propagation Step under Mixture Kalman Filter*

# Description

This function implements the full information propagation step under mixture Kalman filter with full information proposal distribution and Rao-Blackwellization, no delay.

#### Usage

```
MKF.Full.RB(
 MKFstep.Full.RB,
 nobs,
 yy,
 mm,
 par,
  II.init,
 mu.init,
  SS.init,
  xdim,
 ydim,
  resample.sch
```
#### )

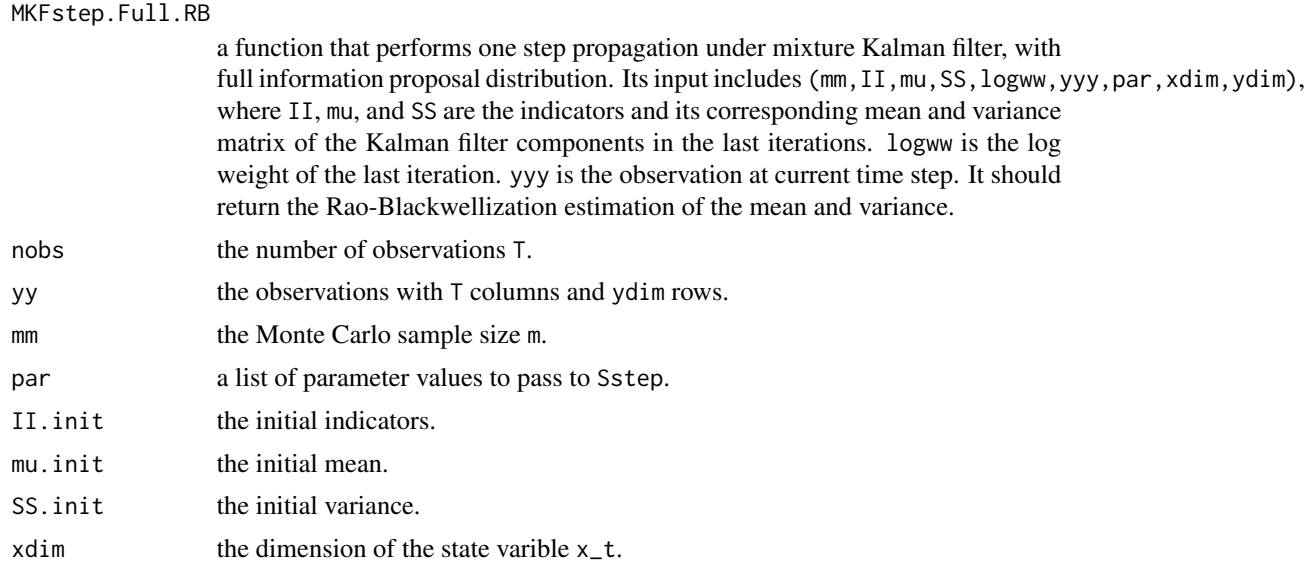

# <span id="page-16-0"></span>MKFstep.fading 17

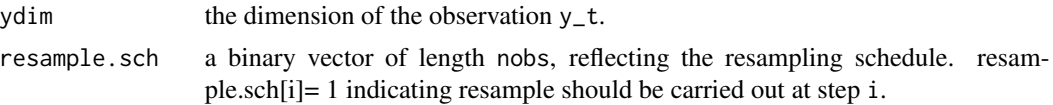

# Value

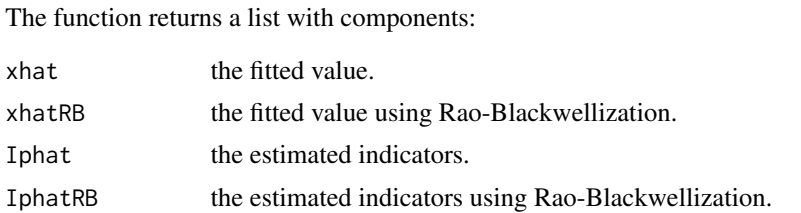

#### References

Tsay, R. and Chen, R. (2018). Nonlinear Time Series Analysis. John Wiley & Sons, New Jersey.

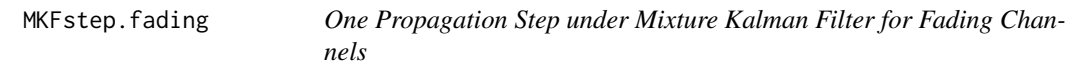

# Description

This function implements the one propagation step under mixture Kalman filter for fading channels.

# Usage

```
MKFstep.fading(mm, II, mu, SS, logww, yyy, par, xdim, ydim, resample)
```
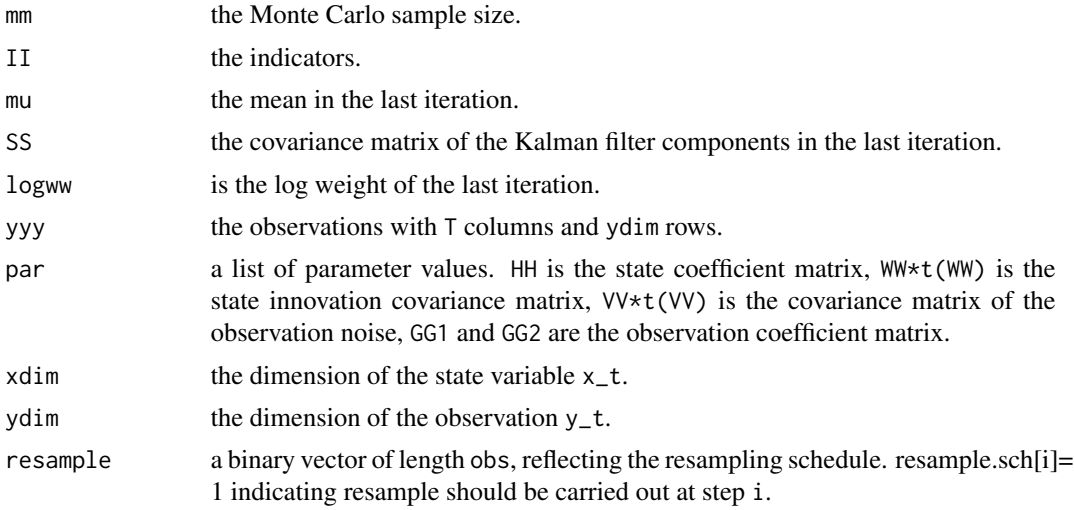

<span id="page-17-0"></span>The function returns a list with components:

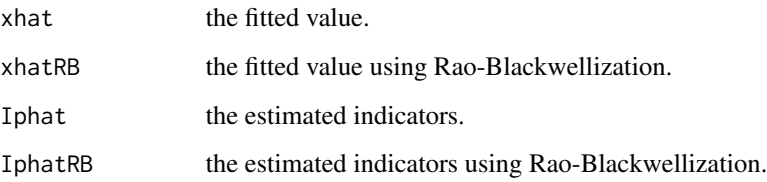

#### References

Tsay, R. and Chen, R. (2018). Nonlinear Time Series Analysis. John Wiley & Sons, New Jersey.

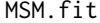

Fitting Univariate Autoregressive Markov Switching Models

# Description

Fit autoregressive Markov switching models to a univariate time series using the package MSwM.

#### Usage

MSM.fit(y, p, nregime = 2, include.mean = T, sw = NULL)

#### Arguments

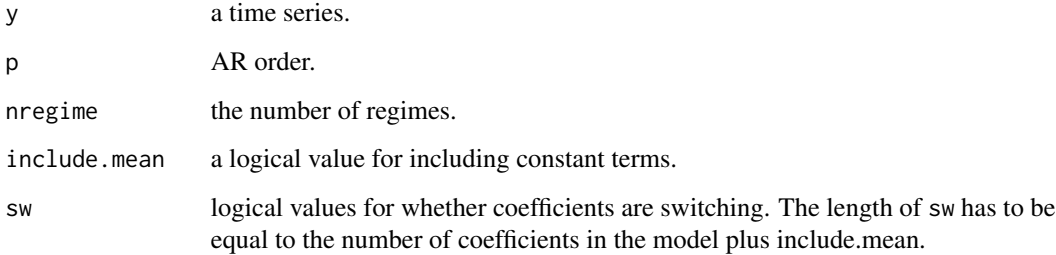

#### Value

MSM.fit returns an object of class codeMSM.lm or MSM.glm, depending on the input model.

<span id="page-18-0"></span>

Generate univariate 2-regime Markov switching models.

# Usage

```
MSM.sim(
  nob,
  order = c(1, 1),phi1 = NULL,phi2 = NULL,epsilon = c(0.1, 0.1),
  sigma = c(1, 1),
  cnst = c(\emptyset, \emptyset),ini = 500
\mathcal{L}
```
# Arguments

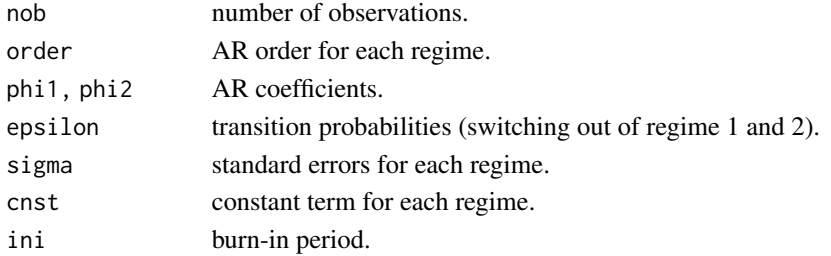

# Value

MSM.sim returns a list with components:

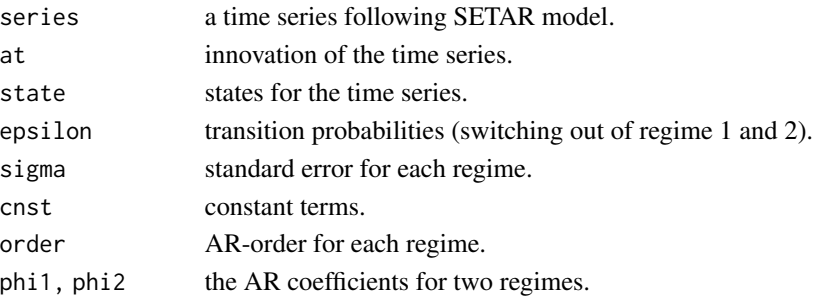

# Examples

y=MSM.sim(100,c(1,1),0.7,-0.5,c(0.5,0.6),c(1,1),c(0,0),500)

<span id="page-19-0"></span>Estimation of a multivariate two-regime SETAR model, including threshold. The procedure of Li and Tong (2016) is used to search for the threshold.

# Usage

```
mTAR(
 y,
 p1,
 p2,
  thr = NULL,
  thrV = NULL,delay = c(1, 1),
  Trim = c(0.1, 0.9),k0 = 300,include.mean = TRUE,
  score = "AIC"
)
```
# Arguments

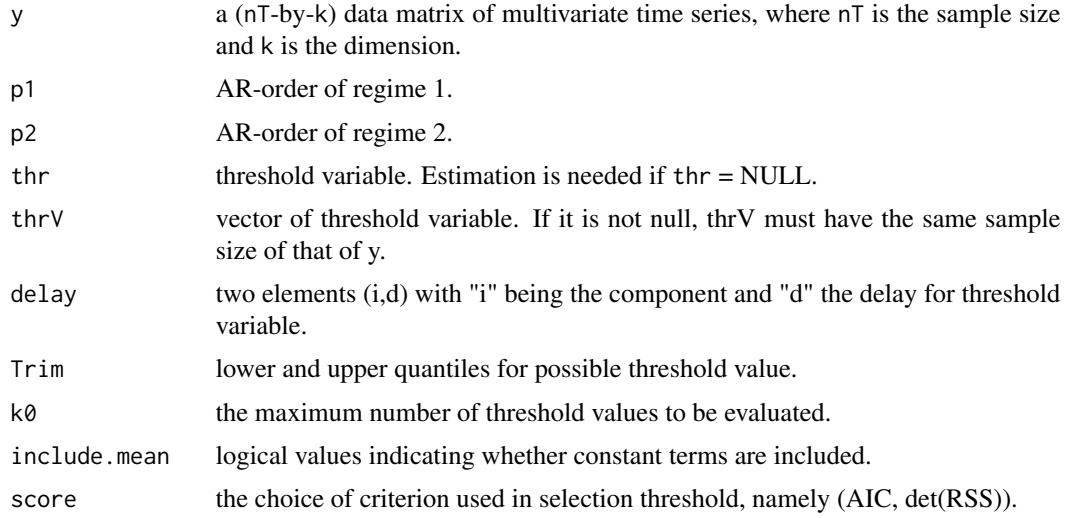

# Value

mTAR returns a list with the following components:

data the data matrix, y.

#### $mTAR$  21

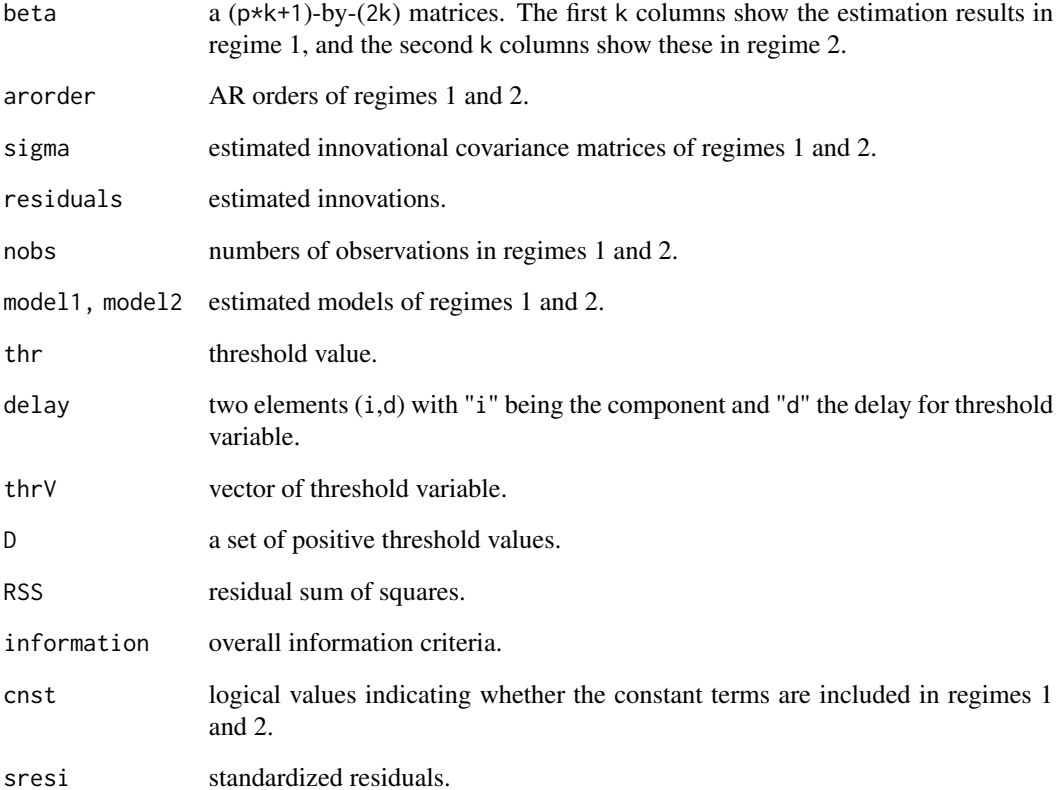

#### References

Li, D., and Tong. H. (2016) Nested sub-sample search algorithm for estimation of threshold models. *Statisitca Sinica*, 1543-1554.

#### Examples

```
phi1=matrix(c(0.5,0.7,0.3,0.2),2,2)
phi2=matrix(c(0.4,0.6,0.5,-0.5),2,2)
sigma1=matrix(c(1,0,0,1),2,2)
sigma2=matrix(c(1,0,0,1),2,2)
c1 = c(0, 0)c2=c(0,0)delay=c(1,1)
Trim=c(0.2,0.8)
include.mean=TRUE
y=mTAR.sim(1000,0,phi1,phi2,sigma1,sigma2,c1,c2,delay,ini=500)
est=mTAR(y$series,1,1,0,y$series,delay,Trim,300,include.mean,"AIC")
est2=mTAR(y$series,1,1,NULL,y$series,delay,Trim,300,include.mean,"AIC")
```
<span id="page-21-0"></span>Estimation of multivariate TAR models with given thresholds. It can handle multiple regimes.

# Usage

```
mTAR.est(
  y,
  arorder = c(1, 1),
  thr = c(\emptyset),
  delay = c(1, 1),
  thrV = NULL,include.mean = c(TRUE, TRUE),
  output = TRUE\mathcal{L}
```
# Arguments

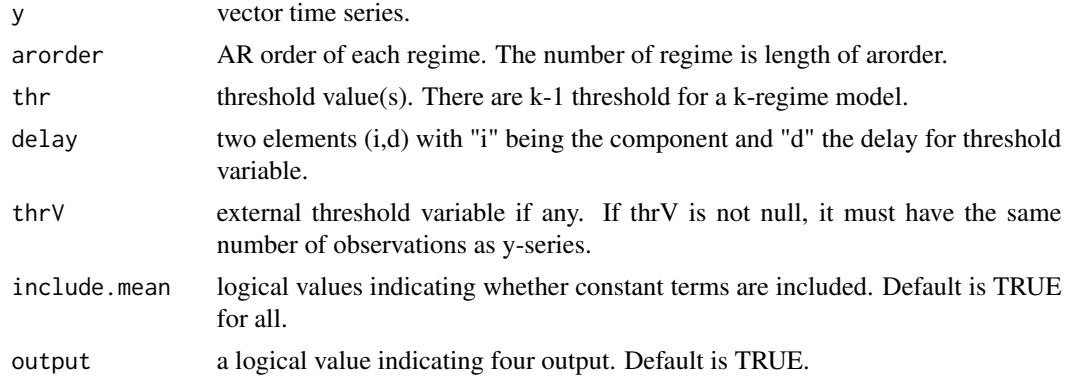

# Value

mTAR.est returns a list with the following components:

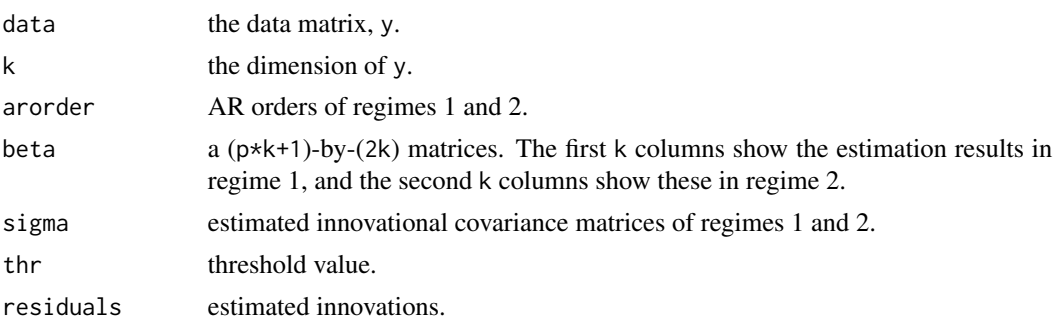

# <span id="page-22-0"></span>mTAR.pred 23

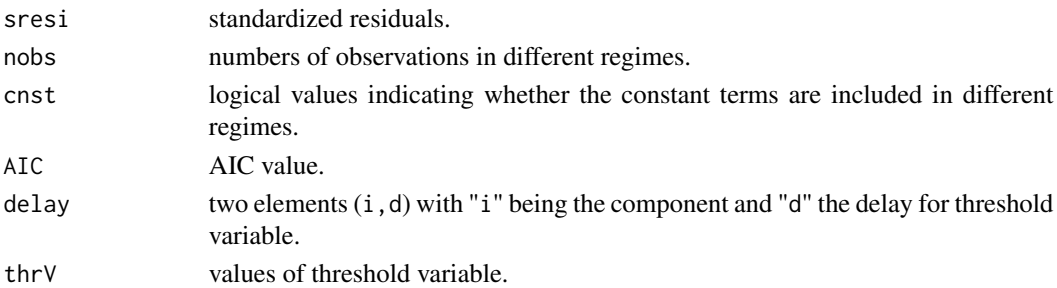

# Examples

```
phi1=matrix(c(0.5,0.7,0.3,0.2),2,2)
phi2=matrix(c(0.4,0.6,0.5,-0.5),2,2)
sigma1=matrix(c(1,0,0,1),2,2)
sigma2=matrix(c(1,0,0,1),2,2)
c1 = c(0, 0)c2=c(0,0)
delay=c(1,1)
y=mTAR.sim(100,0,phi1,phi2,sigma1,sigma2,c1,c2,delay,ini=500)
est=mTAR.est(y$series,c(1,1),0,delay)
```
mTAR.pred *Prediction of A Fitted Multivariate TAR Model*

#### Description

Prediction of a fitted multivariate TAR model.

# Usage

```
mTAR.pred(model, orig, h = 1, iterations = 3000, ci = 0.95, output = TRUE)
```
# Arguments

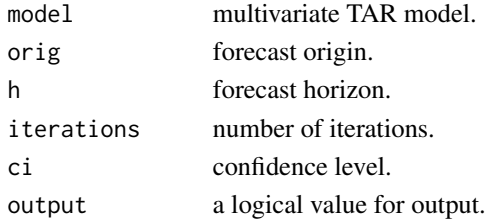

# Value

mTAR.pred returns a list with components:

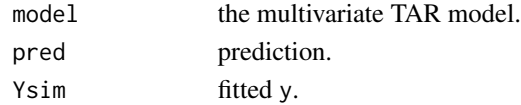

# Examples

```
phi1=matrix(c(0.5,0.7,0.3,0.2),2,2)
phi2=matrix(c(0.4,0.6,0.5,-0.5),2,2)
sigma1=matrix(c(1,0,0,1),2,2)
sigma2=matrix(c(1,0,0,1),2,2)
c1 = c(0, 0)c2=c(0,0)delay=c(1,1)
y=mTAR.sim(100,0,phi1,phi2,sigma1,sigma2,c1,c2,delay,ini=500)
est=mTAR.est(y$series,c(1,1),0,delay)
pred=mTAR.pred(est,100,1,300,0.90,TRUE)
```
mTAR.sim *Generate Two-Regime (TAR) Models*

# Description

Generates multivariate two-regime threshold autoregressive models.

# Usage

```
mTAR.sim(
  nob,
  thr,
 phi1,
 phi2,
  sigma1,
  signa2 = NULL,c1 = NULL,c2 = NULL,delay = c(1, 1),
  ini = 500
)
```
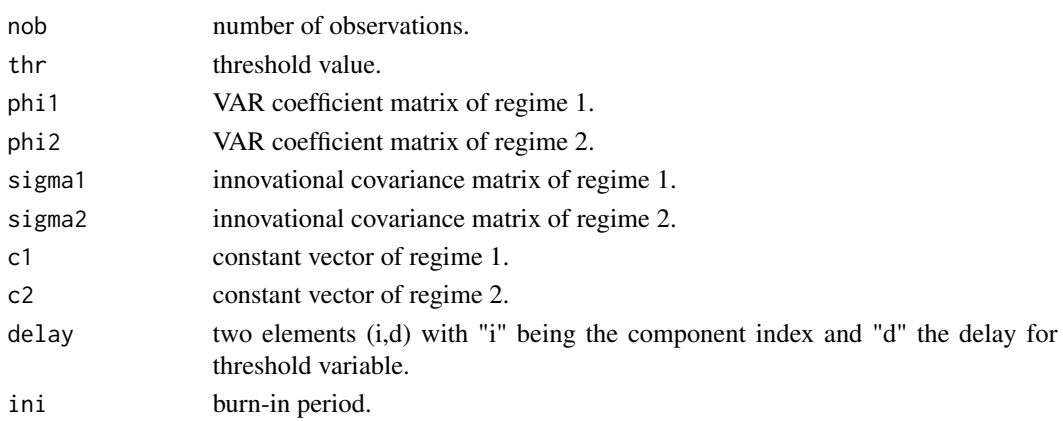

<span id="page-23-0"></span>

# <span id="page-24-0"></span>NNsetting 25

# Value

mTAR.sim returns a list with following components:

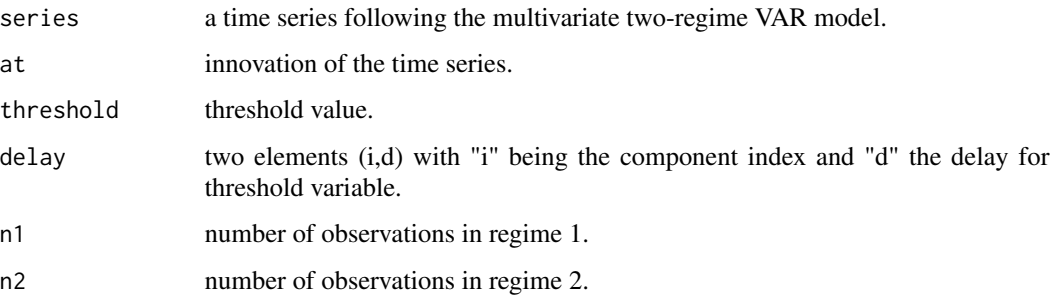

# Examples

```
phi1=matrix(c(0.5,0.7,0.3,0.2),2,2)
phi2=matrix(c(0.4,0.6,0.5,-0.5),2,2)
sigma1=matrix(c(1,0,0,1),2,2)
sigma2=matrix(c(1,0,0,1),2,2)
c1 = c(0, 0)c2=c(0,0)delay=c(1,1)y=mTAR.sim(100,0,phi1,phi2,sigma1,sigma2,c1,c2,delay,ini=500)
```
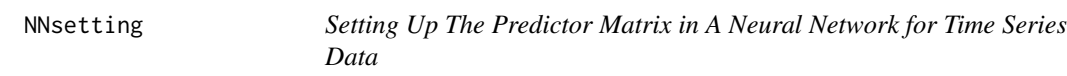

#### Description

The function sets up the predictor matrix in a neural network for time series data.

#### Usage

NNsetting(zt,  $locY = 1$ , nfore = 0, lags = c(1:5), include.lagY = TRUE)

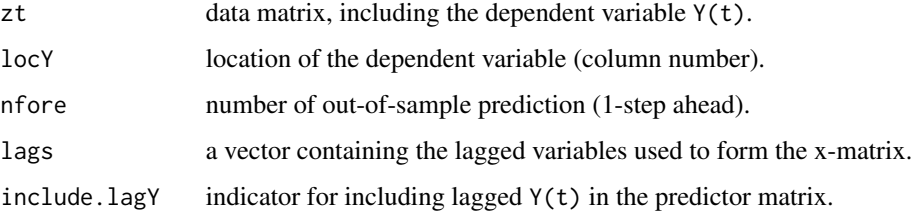

<span id="page-25-0"></span>26 **PRnd** 

# Value

The function returns a list with following components.

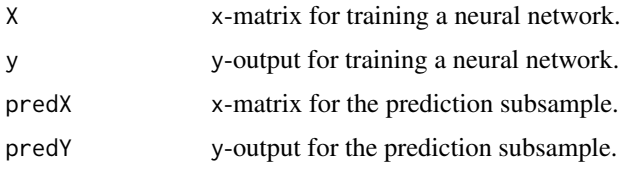

#### References

Tsay, R. and Chen, R. (2018). Nonlinear Time Series Analysis. John Wiley & Sons, New Jersey.

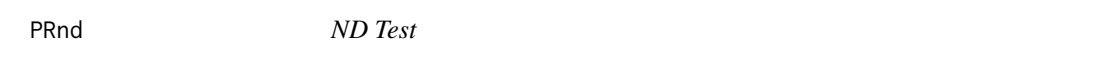

# Description

Compute the ND test statistic of Pena and Rodriguez (2006, JSPI).

### Usage

PRnd(x,  $m = 10$ ,  $p = 0$ ,  $q = 0$ )

#### Arguments

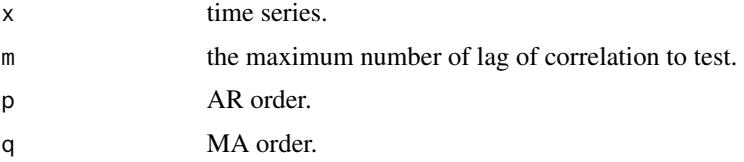

### Value

PRnd function outputs the ND test statistic and its p-value.

#### References

Pena, D., and Rodriguez, J. (2006) A powerful Portmanteau test of lack of fit for time series. series. *Journal of American Statistical Association*, 97, 601-610.

#### Examples

```
y=arima.sim(n=500,list(ar=c(0.8,-0.6,0.7)))
PRnd(y,10,3,0)
```
<span id="page-26-0"></span>

Prediction of CFAR processes.

#### Usage

p\_cfar(model, f, m = 3)

# Arguments

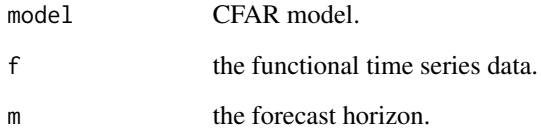

# Value

The function returns a prediction of the CFAR process.

# References

Liu, X., Xiao, H., and Chen, R. (2016) Convolutional autoregressive models for functional time series. *Journal of Econometrics*, 194, 263-282.

# Examples

```
phi_func= function(x)
{
  return(dnorm(x,mean=0,sd=0.1))
}
y=g_cfar1(100,5,phi_func)
f_grid=y$cfar
index=seq(1,1001,by=50)
f=f_grid[,index]
est=est_cfar(f,1)
pred=p_cfar(est,f,1)
```
<span id="page-27-0"></span>

Partial prediction for CFAR processes. t curves are given and we want to predit the curve at time t+1, but we know the first n observations in the curve, to predict the n+1 observation.

#### Usage

p\_cfar\_part(model, f, new.obs)

# Arguments

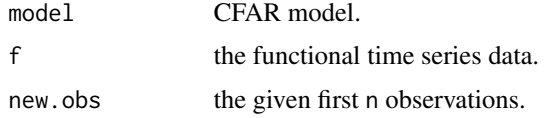

#### Value

The function returns a prediction of the CFAR process.

#### References

Liu, X., Xiao, H., and Chen, R. (2016) Convolutional autoregressive models for functional time series. *Journal of Econometrics*, 194, 263-282.

rankQ *Rank-Based Portmanteau Tests*

# Description

Performs rank-based portmanteau statistics.

#### Usage

 $rankQ(zt, lag = 10, output = TRUE)$ 

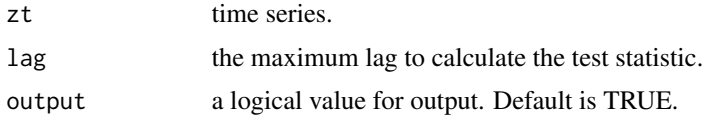

#### <span id="page-28-0"></span> $rcAR$  29

# Value

rankQ function outputs the test statistics and p-values for Portmanteau tests, and returns a list with components:

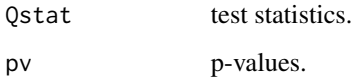

# Examples

```
phi=t(matrix(c(-0.3, 0.5,0.6,-0.3),2,2))
y=uTAR.sim(nob=2000, arorder=c(2,2), phi=phi, d=2, thr=0.2, cnst=c(1,-1),sigma=c(1, 1))
rankQ(y$series,10,output=TRUE)
```
# rcAR *Estimating of Random-Coefficient AR Models*

#### Description

Estimate random-coefficient AR models.

# Usage

 $rcAR(x, lags = c(1), include_mean = TRUE)$ 

# Arguments

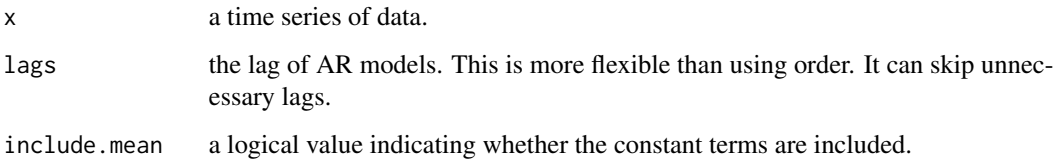

# Value

rcAR function returns a list with following components:

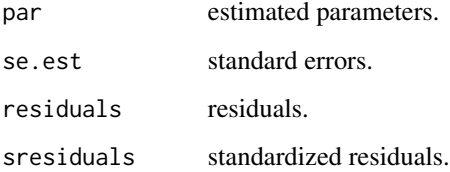

# Examples

```
t=50
x=rnorm(t)
phi1=matrix(0.4,t,1)
for (i in 2:t){
  phi1[i]=0.7*phi1[i-1]+rnorm(1,0,0.1)
x[i]=phi1[i]*x[i-1]+rnorm(1)
}
est=rcAR(x,1,FALSE)
```
# ref.mTAR *Refine A Fitted 2-Regime Multivariate TAR Model*

# Description

Refine a fitted 2-regime multivariate TAR model using "thres" as threshold for t-ratios.

# Usage

ref.mTAR(m1, thres = 1)

# Arguments

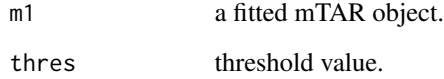

# Value

ref.mTAR returns a list with following components:

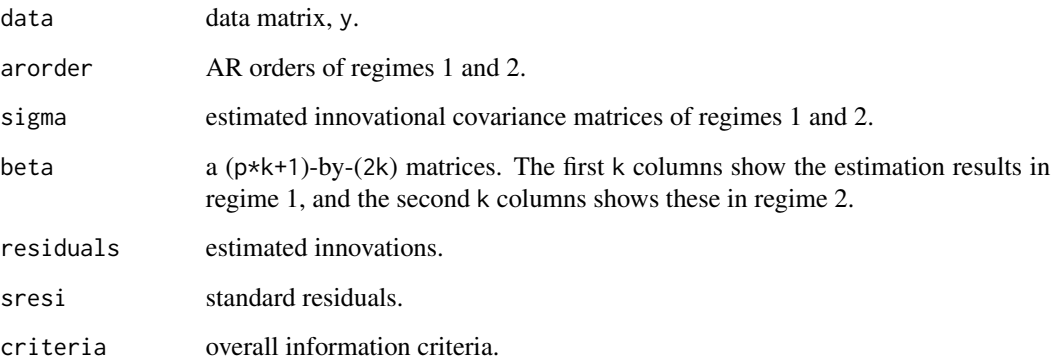

<span id="page-29-0"></span>

#### <span id="page-30-0"></span>simPassiveSonar 31

# Examples

```
phi1=matrix(c(0.5,0.7,0.3,0.2),2,2)
phi2=matrix(c(0.4,0.6,0.5,-0.5),2,2)
sigma1=matrix(c(1,0,0,1),2,2)
sigma2=matrix(c(1,0,0,1),2,2)
c1 = c(0, 0)c2 = c(0, 0)delay=c(1,1)
y=mTAR.sim(100,0,phi1,phi2,sigma1,sigma2,c1,c2,delay,ini=500)
est=mTAR.est(y$series,c(1,1),0,delay)
ref.mTAR(est,0)
```
simPassiveSonar *Simulate A Sample Trajectory*

# Description

The function generates a sample trajectory of the target and the corresponding observations with sensor locations at  $(0,0)$  and  $(20,0)$ .

#### Usage

```
simPassiveSonar(nn = 200, q, r, start, seed)
```
## Arguments

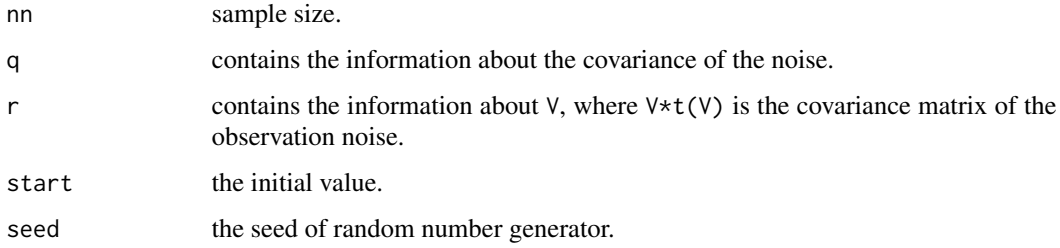

# Value

The function returns a list with components:

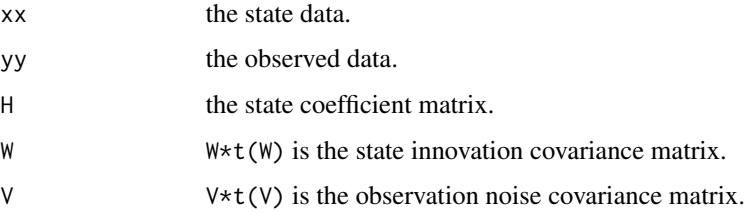

#### Examples

```
s2 <- 20 #second sonar location at (s2,0)
q \leftarrow c(0.03, 0.03)r < -c(0.02, 0.02)nobs <- 200
start <- c(10,10,0.01,0.01)
H \leftarrow c(1, 0, 1, 0, 0, 1, 0, 1, 0, 0, 1, 0, 0, 0, 0, 1)H <- matrix(H,ncol=4,nrow=4,byrow=TRUE)
W \leftarrow c(0.5 \star q[1], 0, 0, 0.5 \star q[2], q[1], 0, 0, q[2])W <- matrix(W,ncol=2,nrow=4,byrow=TRUE)
V \leftarrow diag(r)mu0 <- start
SS0 <- diag(c(1,1,1,1))*0.01
simu_out <- simPassiveSonar(nobs,q,r,start,seed=20)
yy<- simu_out$yy
tt<- 100:200
plot(simu_out$xx[1,tt],simu_out$xx[2,tt],xlab='x',ylab='y')
```
simuTargetClutter *Simulate A Moving Target in Clutter*

# Description

The function simulates a target signal under clutter environment.

#### Usage

```
simuTargetClutter(nobs, pd, ssw, ssv, xx0, ss0, nyy, yrange)
```
#### Arguments

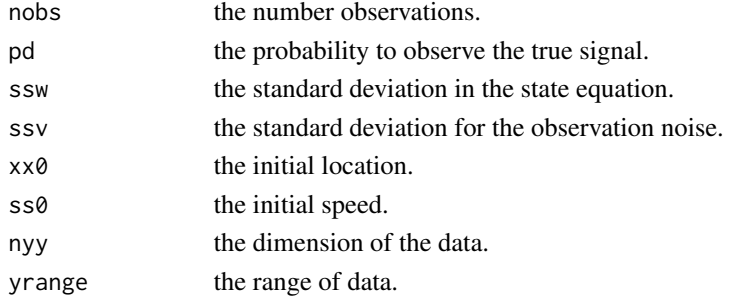

#### Value

The function returns a list with components:

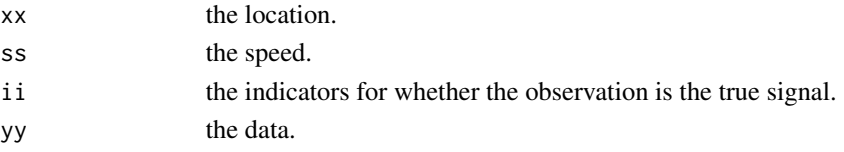

<span id="page-31-0"></span>

# <span id="page-32-0"></span>simu\_fading 33

#### References

Tsay, R. and Chen, R. (2018). Nonlinear Time Series Analysis. John Wiley & Sons, New Jersey.

#### Examples

```
data=simuTargetClutter(30,0.5,0.5,0.5,0,0.3,3,c(-30,30))
```
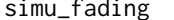

Simulate Signals from A System with Rayleigh Flat-Fading Channels

#### Description

The function generates a sample from a system with Rayleigh flat-fading channels.

#### Usage

```
simu_fading(nobs, par)
```
# Arguments

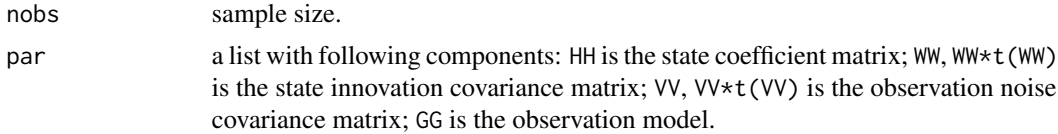

#### Examples

```
HH <- matrix(c(2.37409, -1.92936, 0.53028,0,1,0,0,0,0,1,0,0,0,0,1,0),ncol=4,byrow=TRUE)
WW < - matrix(c(1, 0, 0, 0), nrow=4)
GG <- matrix(0.01*c(0.89409,2.68227,2.68227,0.89409),nrow=1)
VV <- 1.3**15*0.0001
par <- list(HH=HH,WW=WW,GG=GG,VV=VV)
set.seed(1)
simu <- simu_fading(200,par)
```
SISstep.fading *Sequential Importance Sampling Step for Fading Channels*

#### Description

This function implements one step of the sequential importance sampling method for fading channels.

#### Usage

```
SISstep.fading(mm, xx, logww, yyy, par, xdim2, ydim)
```
#### <span id="page-33-0"></span>Arguments

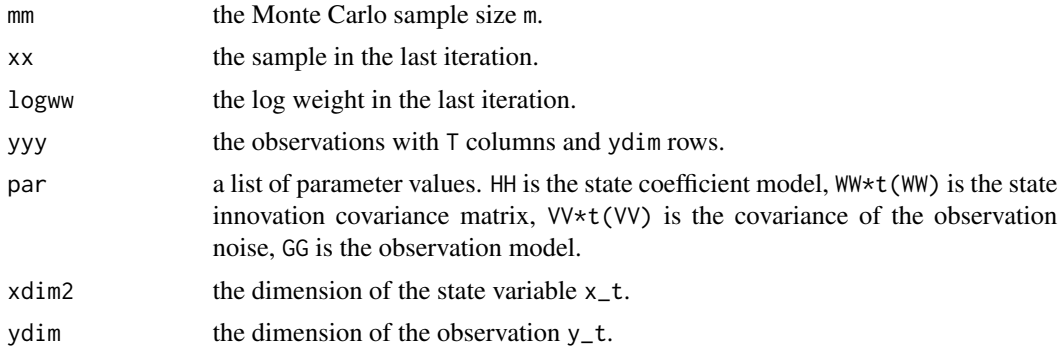

# Value

The function returns a list with the following components:

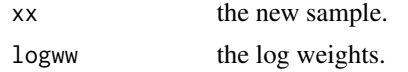

#### References

Tsay, R. and Chen, R. (2018). Nonlinear Time Series Analysis. John Wiley & Sons, New Jersey.

SMC *Generic Sequential Monte Carlo Method*

#### Description

Function of generic sequential Monte Carlo method with delay weighting not using full information proposal distribution.

# Usage

SMC( Sstep, nobs, yy, mm, par, xx.init, xdim, ydim, resample.sch,  $delay = 0$ ,  $funk = identity$  $\mathcal{E}$ 

#### $SMC$  35

#### **Arguments**

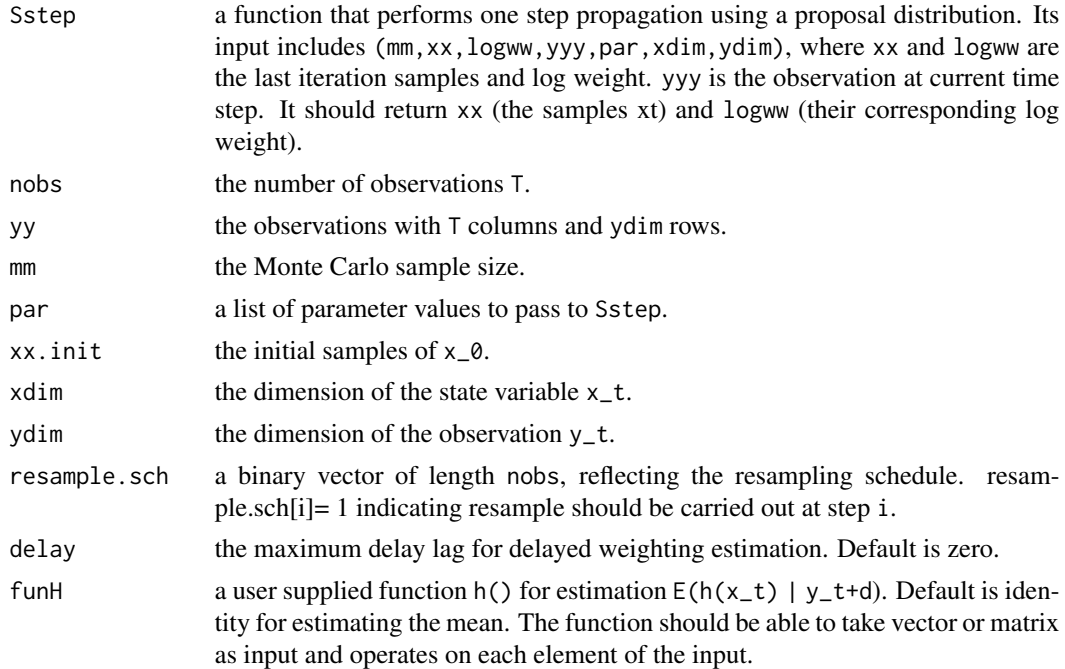

#### Value

The function returns xhat, an array with dimensions (xdim; nobs; delay+1), and the scaled loglikelihood value loglike. If loglike is needed, the log weight calculation in the Sstep function should retain all constants that are related to the parameters involved. Otherwise, Sstep function may remove all constants that are common to all the Monte Carlo samples. It needs a utility function circular2ordinal, also included in the NTS package, for efficient memory management.

#### References

Tsay, R. and Chen, R. (2018). Nonlinear Time Series Analysis. John Wiley & Sons, New Jersey.

#### Examples

```
nobs= 100; pd= 0.95; ssw= 0.1; ssv= 0.5;
xx0= 0; ss0= 0.1; nyy= 50;
yrange= c(-80,80); xdim= 2; ydim= nyy;
mm= 10000
yr=yrange[2]-yrange[1]
par=list(ssw=ssw,ssv=ssv,nyy=nyy,pd=pd,yr=yr)
simu=simuTargetClutter(nobs,pd,ssw,ssv,xx0,ss0,nyy,yrange)
xx.init=matrix(nrow=2,ncol=mm)
xx.init[1,]=yrange[1]+runif(mm)*yr
xx.init[2,]=rep(0.1,mm)resample.sch=rep.int(1,nobs)
out= SMC(Sstep.Clutter,nobs,simu$yy,mm,par,xx.init,xdim,ydim,resample.sch)
```
<span id="page-35-0"></span>

Generic sequential Monte Carlo using full information proposal distribution.

# Usage

```
SMC.Full(
  SISstep.Full,
 nobs,
 yy,
 mm,
 par,
 xx.init,
 xdim,
 ydim,
 resample.sch,
 delay = 0,
  funH = identity
)
```
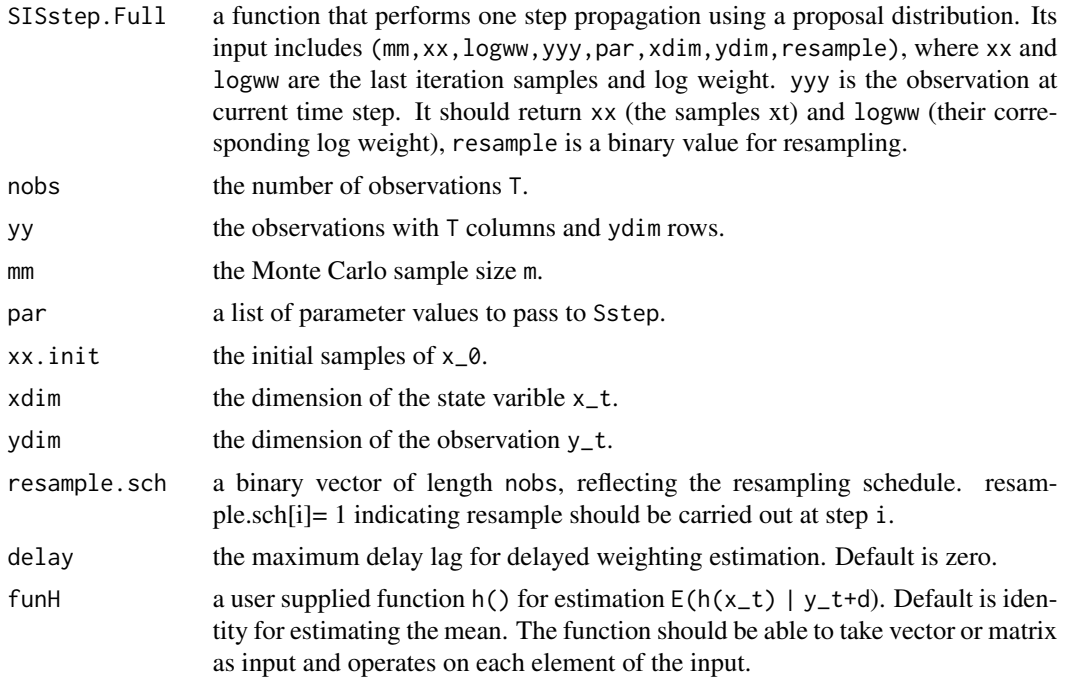

<span id="page-36-0"></span>The function returns a list with the following components:

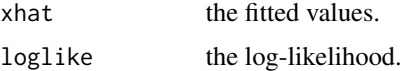

# References

Tsay, R. and Chen, R. (2018). Nonlinear Time Series Analysis. John Wiley & Sons, New Jersey.

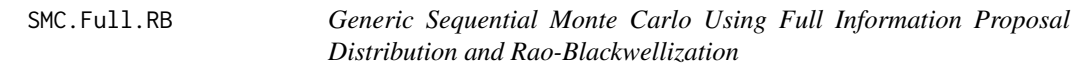

# Description

Generic sequential Monte Carlo using full information proposal distribution with Rao-Blackwellization estimate, and delay is 0.

# Usage

```
SMC.Full.RB(
  SISstep.Full.RB,
 nobs,
 yy,
 mm,
 par,
  xx.init,
 xdim,
 ydim,
  resample.sch
)
```
# Arguments

SISstep.Full.RB

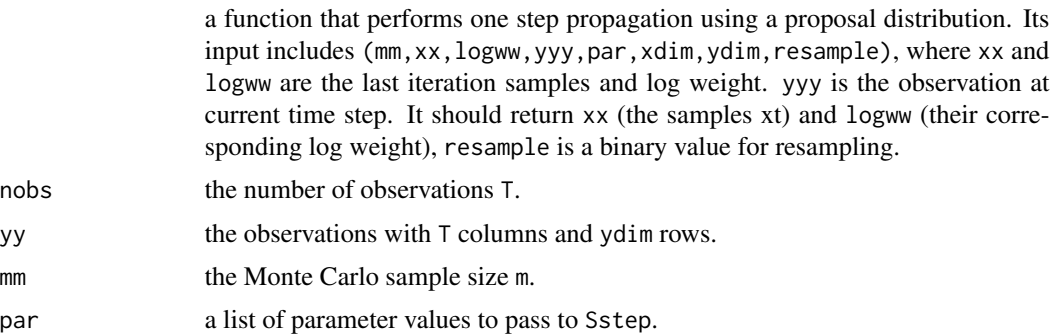

<span id="page-37-0"></span>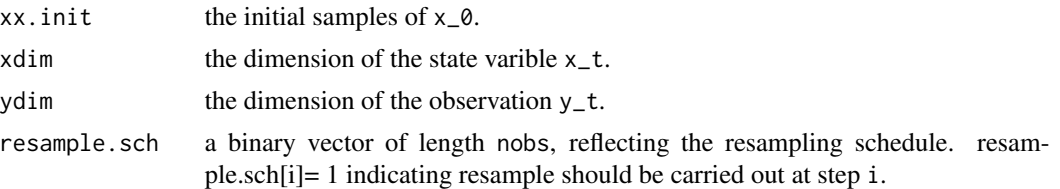

The function returns a list with the following components:

![](_page_37_Picture_171.jpeg)

#### References

Tsay, R. and Chen, R. (2018). Nonlinear Time Series Analysis. John Wiley & Sons, New Jersey.

SMC.Smooth *Generic Sequential Monte Carlo Smoothing with Marginal Weights*

#### Description

Generic sequential Monte Carlo smoothing with marginal weights.

#### Usage

```
SMC.Smooth(
  SISstep,
  SISstep.Smooth,
  nobs,
  yy,
  mm,
 par,
  xx.init,
  xdim,
  ydim,
  resample.sch,
  funk = identity
```

```
)
```
# Arguments

SISstep a function that performs one propagation step using a proposal distribution. Its input includes (mm,xx,logww,yyy,par,xdim,ydim), where xx and logww are the last iteration samples and log weight. yyy is the observation at current time step. It should return xx (the samples xt) and logww (their corresponding log weight).

# <span id="page-38-0"></span>Sstep.Clutter 39

![](_page_38_Picture_220.jpeg)

# Value

The function returns the smoothed values.

#### References

Tsay, R. and Chen, R. (2018). Nonlinear Time Series Analysis. John Wiley & Sons, New Jersey.

![](_page_38_Picture_221.jpeg)

#### Description

The function performs one step propagation using the sequential Monte Carlo method with partial state proposal for tracking in clutter problem.

# Usage

Sstep.Clutter(mm, xx, logww, yyy, par, xdim, ydim)

![](_page_38_Picture_222.jpeg)

The function returns a list with the following components:

![](_page_39_Picture_175.jpeg)

#### References

Tsay, R. and Chen, R. (2018). Nonlinear Time Series Analysis. John Wiley & Sons, New Jersey.

#### Examples

```
nobs <- 100; pd <- 0.95; ssw <- 0.1; ssv <- 0.5;
xx0 \le 0; ss0 \le 0.1; nyy \le 50;
yrange <- c(-80,80); xdim <- 2; ydim <- nyy;
simu <- simuTargetClutter(nobs,pd,ssw,ssv,xx0,ss0,nyy,yrange)
resample.sch <- rep(1,nobs)
mm <- 10000
yr <- yrange[2]-yrange[1]
par <- list(ssw=ssw,ssv=ssv,nyy=nyy,pd=pd,yr=yr)
yr<- yrange[2]-yrange[1]
xx.init <- matrix(nrow=2,ncol=mm)
xx.init[1,] <- yrange[1]+runif(mm)*yr
xx.init[2, ] \leftarrow rep(0.1, mm)out <- SMC(Sstep.Clutter,nobs,simu$yy,mm,par,xx.init,xdim,ydim,resample.sch)
```
Sstep.Clutter.Full *Sequential Importance Sampling under Clutter Environment*

#### Description

This function performs one step propagation using the sequential importance sampling with full information proposal distribution under clutter environment.

#### Usage

```
Sstep.Clutter.Full(mm, xx, logww, yyy, par, xdim, ydim, resample.sch)
```
![](_page_39_Picture_176.jpeg)

<span id="page-39-0"></span>

<span id="page-40-0"></span>![](_page_40_Picture_196.jpeg)

The function returns a list with the following components:

![](_page_40_Picture_197.jpeg)

# References

Tsay, R. and Chen, R. (2018). Nonlinear Time Series Analysis. John Wiley & Sons, New Jersey.

Sstep.Clutter.Full.RB *Sequential Importance Sampling under Clutter Environment*

#### Description

This function performs one step propagation using the sequential importance sampling with full information proposal distribution and returns Rao-Blackwellization estimate of mean under clutter environment.

# Usage

Sstep.Clutter.Full.RB(mm, xx, logww, yyy, par, xdim, ydim, resample.sch)

![](_page_40_Picture_198.jpeg)

<span id="page-41-0"></span>The function returns a list with the following components:

![](_page_41_Picture_144.jpeg)

#### References

Tsay, R. and Chen, R. (2018). Nonlinear Time Series Analysis. John Wiley & Sons, New Jersey.

Sstep.Smooth.Sonar *Sequential Importance Sampling for A Target with Passive Sonar*

# Description

This function uses the sequential importance sampling method to deal with a target with passive sonar for smoothing.

#### Usage

```
Sstep.Smooth.Sonar(mm, xxt, xxt1, ww, vv, par)
```
# Arguments

![](_page_41_Picture_145.jpeg)

#### Value

The function returns a list with the following components:

![](_page_41_Picture_146.jpeg)

#### References

Tsay, R. and Chen, R. (2018). Nonlinear Time Series Analysis. John Wiley & Sons, New Jersey.

<span id="page-42-0"></span>

This function implements one step of the sequential importance sampling method for a target with passive sonar.

# Usage

Sstep.Sonar(mm, xx, logww, yy, par, xdim = 1, ydim = 1)

# Arguments

![](_page_42_Picture_139.jpeg)

# Value

The function returns a list with the following components:

![](_page_42_Picture_140.jpeg)

# References

Tsay, R. and Chen, R. (2018). Nonlinear Time Series Analysis. John Wiley & Sons, New Jersey.

<span id="page-43-0"></span>

Threshold nonlinearity test.

# Usage

```
thr.test(y, p = 1, d = 1, thrV = NULL, ini = 40, include.mean = T)
```
# Arguments

![](_page_43_Picture_125.jpeg)

#### Value

thr.test returns a list with components:

![](_page_43_Picture_126.jpeg)

#### References

Tsay, R. (1989) Testing and Modeling Threshold Autoregressive Processes. *Journal of the American Statistical Associations* 84(405), 231-240.

#### Examples

```
phi=t(matrix(c(-0.3, 0.5,0.6,-0.3),2,2))
y=uTAR.sim(nob=2000, arorder=c(2,2), phi=phi, d=2, thr=0.2, cnst=c(1,-1),sigma=c(1, 1))
thr.test(y$series,p=2,d=2,ini=40,include.mean=TRUE)
```
<span id="page-44-0"></span>

Perform Tsay (1986) nonlinearity test.

# Usage

Tsay $(y, p = 1)$ 

# Arguments

![](_page_44_Picture_113.jpeg)

# Value

The function outputs the F statistic, p value, and the degrees of freedom. The null hypothesis is there is no nonlinearity.

#### References

Tsay, R. (1986) Nonlinearity tests for time series. *Biometrika* 73(2), 461-466.

# Examples

```
phi=t(matrix(c(-0.3, 0.5,0.6,-0.3),2,2))
y=uTAR.sim(nob=2000, arorder=c(2,2), phi=phi, d=2, thr=0.2, cnst=c(1,-1),sigma=c(1, 1))
Tsay(y$series,2)
```
![](_page_44_Picture_114.jpeg)

R **Estimate Time-Varying Coefficient AR Models** 

#### Description

Estimate time-varying coefficient AR models.

#### Usage

tvAR(x, lags =  $c(1)$ , include.mean = TRUE)

#### <span id="page-45-0"></span>Arguments

![](_page_45_Picture_146.jpeg)

#### Value

trAR function returns the value from function dlmMLE.

# Examples

```
t=50
x=rnorm(t)
phi1=matrix(0.4,t,1)
for (i in 2:t){
   phi1[i]=0.7*phi1[i-1]+rnorm(1,0,0.1)
x[i]=phi1[i]*x[i-1]+rnorm(1)
}
est=tvAR(x,1)
```
tvARFiSm *Filtering and Smoothing for Time-Varying AR Models*

# Description

This function performs forward filtering and backward smoothing for a fitted time-varying AR model with parameters in 'par'.

# Usage

tvARFiSm(x, lags =  $c(1)$ , include.mean = TRUE, par)

### Arguments

![](_page_45_Picture_147.jpeg)

#### Value

trARFiSm function return values returned by function dlmFilter and dlmSmooth.

#### <span id="page-46-0"></span> $\mu$ TAR  $\alpha$  47

# Examples

```
t=50
x=rnorm(t)
phi1=matrix(0.4,t,1)
for (i in 2:t){
  phi1[i]=0.7*phi1[i-1]+rnorm(1,0,0.1)
x[i]=phi1[i]*x[i-1]+rnorm(1)
}
est=tvAR(x,1)
tvARFiSm(x,1,FALSE,est$par)
```
uTAR *Estimation of a Univariate Two-Regime SETAR Model*

# Description

Estimation of a univariate two-regime SETAR model, including threshold value, performing recursive least squares method or nested sub-sample search algorithm. The procedure of Li and Tong (2016) is used to search for the threshold.

# Usage

```
uTAR(
 y,
 p1,
 p2,
  d = 1,
  thrV = NULL,thrQ = c(\emptyset, 1),
  Trim = c(0.1, 0.9),include.mean = TRUE,
 method = "RLS",k0 = 300)
```
![](_page_46_Picture_152.jpeg)

![](_page_47_Picture_152.jpeg)

uTAR returns a list with components:

![](_page_47_Picture_153.jpeg)

#### References

Li, D., and Tong. H. (2016) Nested sub-sample search algorithm for estimation of threshold models. *Statisitca Sinica*, 1543-1554.

# Examples

```
phi=t(matrix(c(-0.3, 0.5,0.6,-0.3),2,2))
y=uTAR.sim(nob=2000, arorder=c(2,2), phi=phi, d=2, thr=0.2, cnst=c(1,-1),sigma=c(1, 1))$series
est=uTAR(y=y,p1=2,p2=2,d=2,thrQ=c(0,1),Trim=c(0.1,0.9),include.mean=TRUE,method="NeSS",k0=50)
```
<span id="page-48-0"></span>General estimation of TAR models with known threshold values. It perform LS estimation of a univariate TAR model, and can handle multiple regimes.

# Usage

```
uTAR.est(
  y,
  arorder = c(1, 1),thr = c(\emptyset),
  d = 1,thrV = NULL,include.mean = c(TRUE, TRUE),
  output = TRUE)
```
# Arguments

![](_page_48_Picture_157.jpeg)

# Value

uTAR.est returns a list with components:

![](_page_48_Picture_158.jpeg)

<span id="page-49-0"></span>![](_page_49_Picture_138.jpeg)

# Examples

```
phi=t(matrix(c(-0.3, 0.5,0.6,-0.3),2,2))
y=uTAR.sim(nob=200, arorder=c(2,2), phi=phi, d=2, thr=0.2, cnst=c(1,-1), sigma=c(1, 1))thr.est=uTAR(y=y$series, p1=2, p2=2, d=2, thrQ=c(0,1),Trim=c(0.1,0.9), method="RLS")
est=uTAR.est(y=y$series, arorder=c(2,2), thr=thr.est$thr, d=2)
```
uTAR.pred *Prediction of A Fitted Univariate TAR Model*

# Description

Prediction of a fitted univariate TAR model.

# Usage

```
uTAR.pred(model, orig, h = 1, iterations = 3000, ci = 0.95, output = TRUE)
```
# Arguments

![](_page_49_Picture_139.jpeg)

#### Value

uTAR.pred returns a list with components:

![](_page_49_Picture_140.jpeg)

#### <span id="page-50-0"></span>uTAR.sim 51

# Examples

```
phi=t(matrix(c(-0.3, 0.5,0.6,-0.3),2,2))
y=uTAR.sim(nob=2000, arorder=c(2,2), phi=phi, d=2, thr=0.2, cnst=c(1,-1), sigma=c(1, 1))
thr.est=uTAR(y=y$series, p1=2, p2=2, d=2, thrQ=c(0,1), Trim=c(0.1,0.9), method="RLS")
est=uTAR.est(y=y$series, arorder=c(2,2), thr=thr.est$thr, d=2)
uTAR.pred(mode=est, orig=2000,h=1,iteration=100,ci=0.95,output=TRUE)
```
uTAR.sim *Generate Univariate SETAR Models*

#### Description

Generate univariate SETAR model for up to 3 regimes.

#### Usage

```
uTAR.sim(
  nob,
  arorder,
  phi,
  d = 1,
  thr = c(\emptyset, \emptyset),
  signa = c(1, 1, 1),cnst = rep(0, 3),ini = 500
)
```
# Arguments

![](_page_50_Picture_158.jpeg)

#### Value

uTAR.sim returns a list with components:

![](_page_50_Picture_159.jpeg)

<span id="page-51-0"></span>52 wrap.SMC

![](_page_51_Picture_118.jpeg)

# Examples

```
arorder=rep(1,2)
ar.coef=matrix(c(0.7,-0.8),2,1)
y=uTAR.sim(100,arorder,ar.coef,1,0)
```
![](_page_51_Picture_119.jpeg)

# Description

The function implements the sequential Monte Carlo method using sequential importance sampling for stochastic volatility models.

#### Usage

```
wrap.SMC(par.natural, yy, mm, setseed = T, resample = T)
```
# Arguments

![](_page_51_Picture_120.jpeg)

#### Value

The function returns the log-likelihood of the data.

# References

Tsay, R. and Chen, R. (2018). Nonlinear Time Series Analysis. John Wiley & Sons, New Jersey.

# <span id="page-52-0"></span>Index

ACMx , [3](#page-2-0) backTAR , [4](#page-3-0) backtest , [4](#page-3-0) clutterKF , [5](#page-4-0) cvlm , [6](#page-5-0) est\_cfar , [7](#page-6-0) est\_cfarh, [8](#page-7-0) F.test, [9](#page-8-0) F\_test\_cfar , [9](#page-8-0) F\_test\_cfarh , [10](#page-9-0) g\_cfar , [11](#page-10-0) g\_cfar1 , [12](#page-11-0) g\_cfar2 , [13](#page-12-0) g\_cfar2h , [14](#page-13-0) hfDummy , [15](#page-14-0) MKF.Full.RB, [16](#page-15-0) MKFstep.fading, [17](#page-16-0) MSM.fit, [18](#page-17-0) MSM.sim , [19](#page-18-0) mTAR,  $20$ mTAR.est, $22$ mTAR.pred, [23](#page-22-0) mTAR.sim, [24](#page-23-0) NNsetting, [25](#page-24-0) p\_cfar , [27](#page-26-0) p\_cfar\_part , [28](#page-27-0) PRnd , [26](#page-25-0) rankQ , [28](#page-27-0) rcAR , [29](#page-28-0) ref.mTAR, [30](#page-29-0) simPassiveSonar , [31](#page-30-0) simu\_fading, [33](#page-32-0) simuTargetClutter , [32](#page-31-0) SISstep.fading, [33](#page-32-0) SMC , [34](#page-33-0) SMC.Full, [36](#page-35-0) SMC.Full.RB, [37](#page-36-0) SMC.Smooth, [38](#page-37-0) Sstep.Clutter, [39](#page-38-0) Sstep.Clutter.Full, [40](#page-39-0) Sstep. Clutter. Full.RB, [41](#page-40-0) Sstep.Smooth.Sonar, [42](#page-41-0) Sstep. Sonar, [43](#page-42-0) thr.test , [44](#page-43-0) Tsay,  $45$ tvAR , [45](#page-44-0) tvARFiSm , [46](#page-45-0) uTAR , [47](#page-46-0) uTAR.est, [49](#page-48-0) uTAR.pred,  $50$ uTAR.sim , [51](#page-50-0) wrap.SMC, [52](#page-51-0)